國立臺灣師範大學地球科學系 2021 地球科學暑期學生專題研究計畫(ESSSP 2021)

# 以 X 光電腦斷層掃描影像分辨變質岩礦物方法之建立

Establishment of Mineral Separation Methodology within Metamorphic Rocks by Utilizing CT Scan Tomography

> 盧柏元 國立臺灣大學地質科學系

指導教授:葉孟宛 教授 國立臺灣師範大學地球科學系

2021 年 10 月 5 日(民國一一○年十月五日)

摘要

 近年電腦斷層掃描技術(Computed Tomography Scan, CT Scan)已漸漸從醫學擴展至其他 領域,包括地質;本研究透過五件變質岩樣本斷層掃描影像的 16-bit 灰階值,分辨幾種造岩 礦物,包括石英、斜長石、黑雲母、角閃石,發現這幾種礦物在五件樣本的斷層掃描影像 中,同一種礦物對應到的灰階值範圍相差不多,故直接以影像灰階值辨認未知樣本內的礦物 是可行的做法。

 另,發展上述技巧過程中,同時因需要岩石顯微攝影照片,發現可以以程式 Fiji 的外掛 MIST 行網格照片拼圖,搭配 Adobe Photoshop 使用,即可提高現行實驗室中顯微拼圖的效 率。

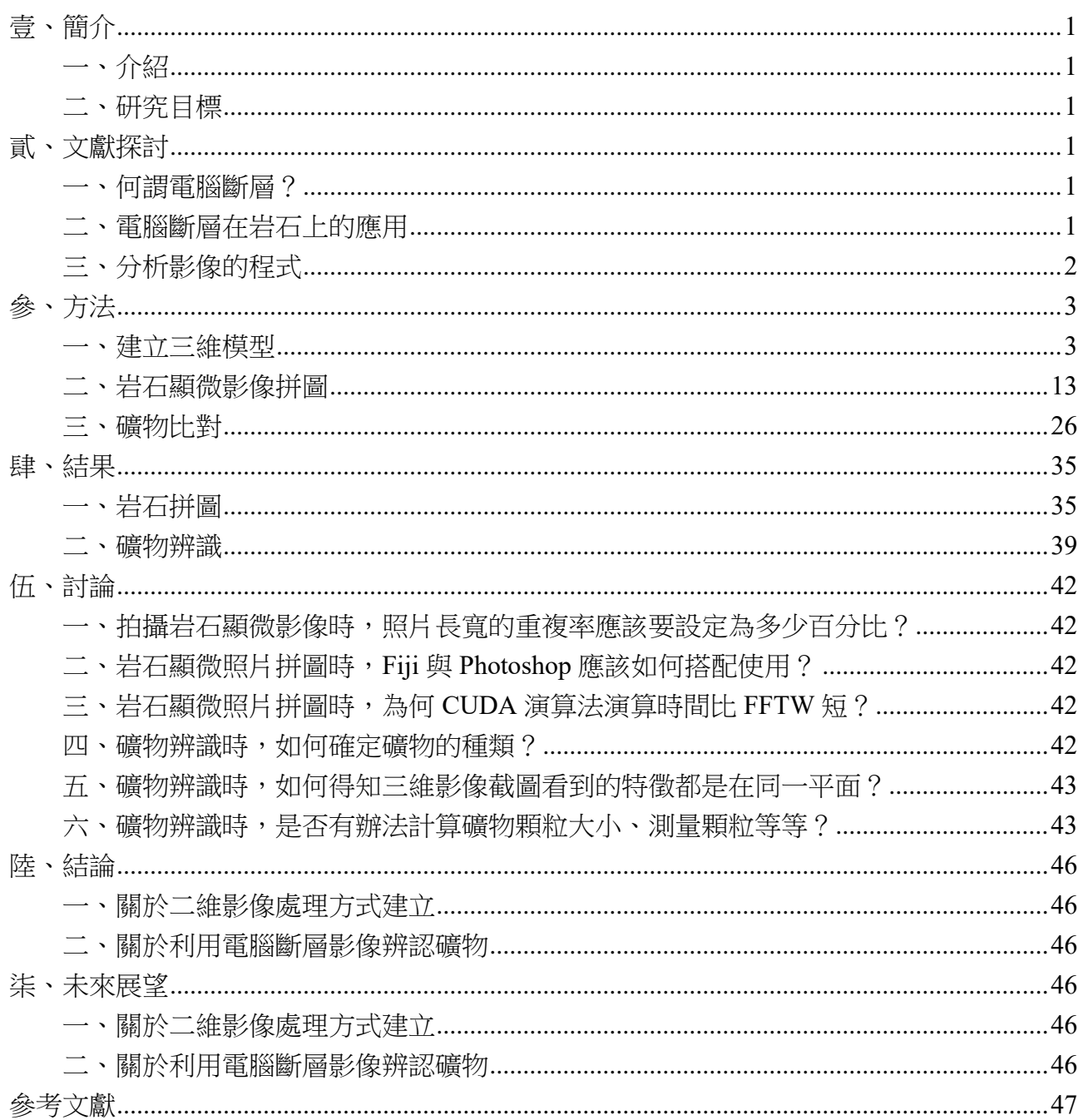

![](_page_3_Picture_7.jpeg)

![](_page_4_Picture_8.jpeg)

# 表目錄

![](_page_4_Picture_9.jpeg)

<span id="page-5-0"></span>壹、簡介

<span id="page-5-1"></span>一、介紹

電腦斷層掃描(CT Scan)於醫學上已有長久發展,其已成為醫院常見的檢查之一; 近 年地質界也開始使用此技術,立如估計岩石含油量、岩石裂隙測量等等;本次暑期專題 研究,則將重點放在變質岩,因為變質作用不但使得礦物邊界模糊,加上成分混合不 一,在電腦斷層影像上顯得很混亂,常常難以清楚分離多種礦物,以查找到的兩篇論文 為例, 2015 年的〈High-resolution X-ray computed microtomography: A holistic approach to metamorphic fabric analyses > (Sayab 等, 2015)關注岩石中的紅柱石、硫化物, 2020年的  $\langle$  X-ray computed micro-tomography of spiral garnets: A new test of how they form  $\rangle$  (Aerden & Ruiz-Fuentes, 2020)則是關注樣本中的石榴子石;雖說關注方面與研究目標相關,但 本研究即希望以較全面的角度檢視整塊樣本,意即,盡量分離出每一種礦物。

<span id="page-5-2"></span>二、研究目標

- 1. 完整發展礦物二維影像處理的方式。
- 2. 確定礦物在電腦斷層影像的灰階值強度,以手中樣本裡礦物的數值建立資料庫,探 討是否同一礦物在不同樣本中掃描灰階值都接近。

# <span id="page-5-3"></span>貳、文獻探討

<span id="page-5-4"></span>一、何謂電腦斷層?

電腦斷層掃描(Computed Tomography Scan, CT Scan, 或稱 Computed Axial Tomography Scan, CAT Scan)於 1970 年代由豪斯費爾德爵士(Sir G. N. Hounsfield)發展, 利用點 X 射線源和對向的偵測器, 測量穿越物體後的射線衰減(attenuation), 經過反演 算,重建出以灰階強度表示物體阻射率(radiodensity)的影像;通常電腦斷層影像以「豪 斯費爾德單位」(Hounsfield unit, HU)為灰階測量單位,其定義標準狀況(STP)下的蒸餾 水 0HU、空氣為-1000HU,通常影像為 12-bit 色階,即 4096 階的灰階差異,可顯示負 1024~3071HU 的差異(Greenway, 2021), 密度越高的身體部位, 使穿透的輻射衰減多, 就有較大的 HU 值, 以影片「HU Values - CT Abdomen/Pelvis」中舉例, 脂肪大約在-110~-120HU 間、肝臟約為 50HU、脊椎則約為 200~300HU(Mercy: Bachelor of Science in Medical Imaging, 2016)。

### <span id="page-5-5"></span>二、電腦斷層在岩石上的應用

 作者查詢到最早使用電腦斷層於岩石上的為 1987 年的論文〈Tomographic imaging of three-phase flow experiments〉,其是為了分析岩石中可供油、水、氣流動的孔隙 (Vinegar & Wellington, 1987); 而當然也有分析其他材質, 如 1999年的〈A Threedimensional CT (CAT) Scan through a Rock with Permian alga *Ivanovia tebagaensis* >, 將石 灰岩切成邊長 75 毫米的立方體,分析藻類 *Ivanovia tebagaensis* 的構造(Torres, 1999); 2015 年的〈High-resolution X-ray computed microtomography: A holistic approach to

metamorphic fabric analyses ) 則是分析紅柱石-雲母片岩中的礦物分布(圖 1), 其以不同 顏色標註不同礦物,左側白點為硫化物顆粒、中間的土黃色、綠色柱狀結構階為紅柱石 (Sayab 等, 2015)。

![](_page_6_Picture_1.jpeg)

圖 1 紅柱石-雲母片岩中的礦物分布(Sayab 等, 2015)

<span id="page-6-1"></span><span id="page-6-0"></span>三、分析影像的程式

 查找的論文中,只有一篇有較完整提及影像處理步驟,即是 Aerden & Ruiz-Fuentes  $(2020)$   $\text{N}$   $\langle$  X-ray computed micro-tomography of spiral garnets: A new test of how they form〉:

 XCT scans were processed and analysed using the Fiji distribution (Schindelin et al., 2012) of the open-source image processing software ImageJ (Schneider et al., 2012), which includes the 3D plugin suite of Ollion et al. (2013). …… The scans were first converted from 16-bit to 8-bit grey scale to reduce the file size 50% without losing important information, but allowing more efficient computer processing. The scans were reoriented in such a way that the viewing direction is down on a horizontal plane with North pointing upward on the computer screen. Garnets were segmented with the standard 'Threshold' tool, combined with the plugin '3D Simple Segmentation' in order to eliminate particles smaller than garnet porphyroblasts but with similar X-ray attenuation (mostly opaque minerals).  $(p.2-3)$ 

 其他文章雖然也有提及使用 Avizo(Sayab 等, 2015)、MATLAB(Fonseca 等, 2012)、 ProGeos(Sayab 等, 2021),但均無提及詳細處理步驟,而即使想使用 Aerden & Ruiz-Fuentes (2020)的方法操作,也無法處理我們的影像;因此,下文便是本文作者及指導老 師共同摸索出的影像處理方式。

2

# <span id="page-7-0"></span>參、方法

- <span id="page-7-1"></span>一、建立三維模型
	- 1. 取得岩石斷層掃描重建後之檔案,所用斷層掃瞄機為 Skyscan 1076。
	- 2. 至官網申請、下載及安裝軟體「Dragonfly (ORS Inc.)」, 雖有其他替代選項, 但嘗試 使用過 ImageJ2 Fiji Release、Wolfram Mathematica、3D Slicer 後,認為 Dragonfly 於 使用介面、教學支援、軟體運用上最為方便;詳細下載步驟請參考官方網站 https://www.theobjects.com/dragonfly/index.html。
	- 3. 使用 Dragonfly 開啟斷層掃描重建檔:File→Import Image Files→Add→選擇所有重建 檔照片→開啟→Next>→Finish。(圖 2~6)

![](_page_7_Figure_5.jpeg)

<span id="page-7-2"></span>圖 2 Import Image Files

![](_page_8_Picture_0.jpeg)

圖 3 Add

<span id="page-8-0"></span>![](_page_8_Picture_41.jpeg)

<span id="page-8-1"></span>圖 4 選擇所有重建檔照片→開啟

![](_page_9_Picture_0.jpeg)

圖 5 Finish

<span id="page-9-1"></span><span id="page-9-0"></span>![](_page_9_Picture_2.jpeg)

圖 6 正在載入

4. 若一次匯入圖片過多,電腦記憶體可能容量不足,這時需調整在圖出現的視窗,子 選項「Image Sampling」,可自行設定在 x、y、z 軸上,每幾張要取一次樣,以樣本 09DC44 來說, z 方向是 1137 張, 若設定 z 方向的 Image Sampling 為 10,就只會剩 下113張;故請自行依照電腦配置調整。(圖 7)

![](_page_10_Picture_99.jpeg)

圖 7 Image Sampling 選項

<span id="page-10-0"></span>5. 在標準介面左側功能欄的「Layout」功能下,點選子分類「Views (in the selected scene)」中由左而右第六個選項「Split the selected scene into four equal views, with the top left in 3D.」,待畫面變為四格後,再選回左至右第一個選項「Display a single view in the selected scene.」,使畫面顯示單一三維模型。(圖 8~10)

![](_page_11_Picture_0.jpeg)

圖 8 Split the selected scene into four equal views, with the top left in 3D.

<span id="page-11-0"></span>![](_page_11_Picture_34.jpeg)

<span id="page-11-1"></span>圖 9 Display a single view in the selected scene.

![](_page_12_Picture_0.jpeg)

![](_page_12_Figure_1.jpeg)

<span id="page-12-0"></span>6. 點選右側功能欄下方的「3D LUT」,選擇「32 colors」,使之後便於以肉眼分辨礦 物。(圖 11、12)

![](_page_12_Picture_3.jpeg)

<span id="page-12-1"></span>![](_page_12_Figure_4.jpeg)

![](_page_13_Picture_0.jpeg)

圖 12 32 色階的岩石重建

<span id="page-13-0"></span>7. 將三維影像調整至以垂直岩石上方平面,即平行本次掃描影像的 y 軸,右下角的小 方塊會顯示「Y-」,表示影像朝上的這面是 y 軸負向;因為本程式不如其他三維軟 體,可以點一下方塊就轉到該面,只能手動慢慢調整影像方向,儘量達成即可,方 向差一點對礦物辨識影響不大。(圖 13)

<span id="page-13-1"></span>![](_page_13_Picture_3.jpeg)

圖 13 調整至面向影像之 y 軸負向

8. 點選左側工作欄最上方「Manipulate」的第四個選項「Zoom」,按住滑鼠左鍵,將游 標向畫面下方拖行以放大影像,直到該岩石充滿整個視窗;若部分岩石在放大後被 底下的顏色標尺或其他物件擋住,可以點選「Manipulate」的第二個選項「Pan」調 整影像位置。(圖 14~16)

![](_page_14_Picture_1.jpeg)

圖 14 點選 Zoom

<span id="page-14-0"></span>![](_page_14_Picture_3.jpeg)

## <span id="page-14-1"></span>圖 15 放大後的岩石影像

![](_page_15_Picture_0.jpeg)

![](_page_15_Figure_1.jpeg)

<span id="page-15-0"></span>9. 調整完後,點選影像右上角的相機圖示「Screenshot」,並開啟小畫家,貼上並存檔。 (圖 17、18)

![](_page_15_Figure_3.jpeg)

<span id="page-15-1"></span>圖 17 點選 Screenshot

![](_page_16_Picture_0.jpeg)

<span id="page-16-0"></span>![](_page_16_Figure_1.jpeg)

<span id="page-17-0"></span>二、岩石顯微影像拼圖

 此部分先介紹軟體使用方式,以下所使用軟體有:Fiji (ImageJ2 distribution)(以下簡 稱 Fiji)、Adobe Photoshop CS6 (64-bit)(以下簡稱 Photoshop)。

- 1. 取得顯微岩石照片。
- 2. 安裝軟體「Fiji」,其為開源軟體「ImageJ2」的一種版本。
- 3. 安裝外掛「MIST」(Microscopy Image Stitching Tool), 其為由美國國家標準暨技術研 究院(National Institute of Standards and Technology, NIST)發展的顯微影像拼圖程式; 詳細請參照官方教學 https://github.com/USNISTGOV/MIST/wiki/Install-Guide。
- 4. 點選上方功能行「Plugins」,下拉式選單中點選「Stitching」中的「MIST」。(圖 19)

![](_page_17_Figure_6.jpeg)

圖 19 Plugins→Stitching→MIST

- <span id="page-17-1"></span>5. 「Input」頁面(圖 20)
	- ①「Acquisition Setup」子設定的「Filename Pattern Type」改為「Sequential」。
	- ②「Starting Point」改為「Lower Right」,「Direction」改為「Horizontal Combing」;依 照所使用顯微鏡的不同,可能需要不同設定。
- 6. 本顯微鏡照片名稱為「英文字母+數字」,例如:「A2」,並排列為一方陣。
	- ①「Grid Width」對應「數字個數」,同一英文字的數字皆是固定範圍,以樣本 09DC44 舉例,若 A0~A10,那麼 B0~B10……以此類推,故「Grid Width」即為數 字個數 0~10,共 10+1=11 個,輸入「11」。
	- ②「Grid Height」即對應「英文字母個數」,以同一樣本為例,照片英文編號為 A~S, 即 19 個,故輸入「19」,當然,決定「Grid Width」後,亦可以直接將照片 總數除以該數值,以得「Grid Height」,樣本 09DC44 總共有 209 張照片,而  $209/11=19$
	- ③「Grid Start Tile」輸入「1」。
	- ④「Timeslices」留空白或輸入「0」。(圖 21)

![](_page_18_Picture_23.jpeg)

圖 20 Input 頁面

<span id="page-18-0"></span>![](_page_18_Picture_24.jpeg)

<span id="page-18-1"></span>圖 21 Input 頁面詳細設定

- 7. 雖然本程式亦有可以直接用座標式定位及拼圖, 即「Filename Pattern Type」中的 「Row-Column」選項,但因為辨識不出英文字母座標,故有接改檔案名稱使其成為 連續式編號,以下步驟以 09DC44 為例:
	- ①複製一照片資料夾,全選,並改名為「09DC44」,其會變為「09DC44 (1)」~  $\sqrt{9DCA4 (209)}$
	- ②開啟空白 Excel 檔案,於第一欄打上 418 行「ren」,第二欄打上「"09DC44
		- (1).jpg"」~「"09DC44 (418).jpg"」,第三欄打上「"09DC44 (001).jpg"」~「"09DC44
	- (418).jpg",, 即將所有數字改為三位數表示, 複製這三欄並貼上至空白文字檔案。
	- ③在文字檔案中,將欄與欄之間的空白取代成為一格空白鍵,複製 209 行文字。(圖 22)
	- ④於剛剛複製照片資料夾的路徑列打上「cmd」,開啟命令提示字元,並貼上剛剛複 製的 209 行文字,檔案即會改名。(圖 23、24)

| $\boxplus$                                           |                                        | name.xlsx -                              | ○ 报目                          |                                                               | $\overline{w}$<br>Bo-Yuan Lu BL                                              | $\Box$                                            |                | mame.txt - 記事本                             |                                         |             | $\qquad \qquad \Box$         |
|------------------------------------------------------|----------------------------------------|------------------------------------------|-------------------------------|---------------------------------------------------------------|------------------------------------------------------------------------------|---------------------------------------------------|----------------|--------------------------------------------|-----------------------------------------|-------------|------------------------------|
| 常用<br>福窓                                             | 插入<br>信面                               | 公式<br>資料<br>貢面配置                         | 校開<br>檢視                      | 說明                                                            |                                                                              | ☆ 共用   ロ註解                                        |                | 備案(F) 編輯(E) 格式(O) 檢視(V) 說明                 |                                         |             |                              |
|                                                      |                                        |                                          |                               |                                                               | <b>E 插入 。</b>                                                                | $\Sigma$ - $\frac{1}{2}$ $\nabla$ -               | en<br>ren      | "09DC44 (1).jpg"<br>'09DC44 (2).jpg'       | "09DC44 (001).jpg'<br>"09DC44 (002).jpg |             |                              |
| 白▲                                                   | 新經明體                                   | $-12 - A^2$<br>$\Lambda$                 | 트리<br>$\equiv$ $\frac{35}{5}$ | 通用格式                                                          | 图 條件式格式設定 >                                                                  |                                                   | ren            | "09DC44 (3).jpg                            | "09DC44 (003).jpg                       | 取代          | $\times$                     |
|                                                      |                                        |                                          | 三三三圆、                         | 28 格式化為表格。<br>$s - 96$<br>$\overline{\phantom{a}}$<br>■存格様式 > | 家制度<br>田 格式 v                                                                | $\sqrt{4}$ $\sim$ $\sqrt{2}$ $\sim$<br>$\diamond$ | ren<br>ren     | "09DC44 (4).jpg'<br>"09DC44 (5).jpg'       | "09DC44 (004).jpg<br>"09DC44 (005).jpg  |             | 投下一個(F)                      |
| $\sim$ $\sigma$<br>剪贴簿                               | 字型                                     |                                          | 西西渺。                          | $58 - 98$                                                     |                                                                              | 編輯                                                | ren            | "09DC44 (6).jpg'                           | "09DC44 (006).jpg                       | 最投目標(N):    |                              |
| $\sqrt{2}$                                           |                                        | $\sqrt{2}$                               | 對賣方式<br>$\overline{u}$        | 套值<br>Γü.                                                     | 楼式<br>儲存格                                                                    |                                                   | ren<br>ren     | "09DC44 (7).jpg<br>"09DC44<br>$(8)$ . jpg' | "09DC44 (007).jpg<br>"09DC44 (008).jpg  | 取代為(P):     | 取代(R)                        |
| Al                                                   | $\colon \mathbb{X} \times \mathbb{X}$  | ren                                      |                               |                                                               |                                                                              |                                                   | ren            | "09DC44 (9).jpg'                           | "09DC44 (009).jpg                       |             | 全部取代(A)                      |
| A                                                    | B                                      | $\mathsf{C}$                             | D<br>E.                       | F.                                                            | G                                                                            | H<br>- 11                                         | ren<br>$-$ ren | "09DC44 (10).jpg<br>"09DC44 (11).jpg       | "09DC44 (010).jpg<br>"09DC44 (011).jpg  |             | 取演                           |
| 1 iren                                               | "09DC44 (1).jpg'                       | "09DC44 (001).jpg"                       | ren                           |                                                               | "DS0710 (1).jpg" "DS0710 (001).jpg"                                          | ren                                               | ren            | "09DC44 (12).jpg                           | "09DC44 (012).jpg                       | □大小寫視為相異(C) |                              |
| 2 ren                                                | "09DC44 (2).jpg'                       | "09DC44 (002).jpg"                       | ren                           |                                                               | "DS0710 (2).jpg" "DS0710 (002).jpg"                                          | ren                                               | rea<br>ren     | "09DC44 (13).jpg<br>"09DC44 (14).jpg       | "09DC44 (013).jpg<br>"09DC44 (014).jpg  | □環繞(O)      |                              |
| 3 iren                                               | "09DC44 (3).jpg'                       | "09DC44 (003).jpg'                       | ren                           |                                                               | "DS0710 (3).jpg"   "DS0710 (003).jpg"                                        | ren                                               | ren            | "09DC44 (15).jpg'                          | "09DC44 (015).jpg                       |             |                              |
| 4 ren                                                | "09DC44 (4).jpg"                       | "09DC44 (004).jpg"                       | ren                           |                                                               | "DS0710 (4).jpg" "DS0710 (004).jpg"                                          | ren                                               | ren            | "09DC44 (16).jpg                           | "09DC44 (016).jpg                       |             |                              |
| 5 iren                                               | "09DC44 (5).jpg'                       | "09DC44 (005).jpg"                       | ren                           |                                                               | "DS0710 (5).jpg"   "DS0710 (005).jpg"                                        | ren                                               | ren<br>ren     | "09DC44 (17).jpg<br>"09DC44 (18).jpg       | "09DC44 (017).jpg<br>"09DC44 (018).jpg  |             |                              |
| 6 ren                                                | "09DC44 (6).jpg"                       | "09DC44 (006).jpg"                       | ren                           |                                                               |                                                                              | ren                                               | ren.           | "09DC44 (19).jpg                           | "09DC44 (019).jpg                       |             |                              |
| 7 Iren                                               | "09DC44 (7).jpg"                       | "09DC44 (007).jpg"                       | ren                           |                                                               | "DS0710 (7).jpg"   "DS0710 (007).jpg"                                        | ren                                               | rea            | "09DC44 (20).jpg<br>"09DC44 (21).jpg       | "09DC44 (020).jpg<br>"09DC44 (021).jpg  |             |                              |
| 8 Iren                                               | "09DC44 (8).jpg'                       | "09DC44 (008).jpg"                       | ren                           |                                                               | "DS0710 (8).jpg"   "DS0710 (008).jpg"                                        | ren                                               | ren<br>rea     | "09DC44 (22).jpg                           | "09DC44 (022).jpg                       |             |                              |
| 9 ren                                                | "09DC44 (9).jpg"                       | "09DC44 (009).jpg"                       | ren                           |                                                               | "DS0710 (9).jpg"  "DS0710 (009).jpg"                                         | ren                                               | Iren           | "09DC44 (23).jpg                           | "09DC44 (023).jpg                       |             |                              |
| 10 fren                                              | "09DC44 (10).jpg'                      | "09DC44 (010).jpg"                       | ren                           |                                                               | "DS0710 (10).jpg" "DS0710 (010).jpg"                                         | ren                                               | Iren<br>Iren   | "09DC44 (24).jpg<br>"09DC44 (25).jpg       | "09DC44 (024).jpg<br>"09DC44 (025).jpg  |             |                              |
| 11 fren                                              | "09DC44 (11).jpg'                      | "09DC44 (011).jpg"                       | ren                           |                                                               | "DS0710 (11).jpg" "DS0710 (011).jpg"                                         | ren                                               | ren.           | "09DC44 (26).jpg                           | "09DC44 (026).jpg                       |             |                              |
| 12 iren                                              | "09DC44 (12).jpg'                      | "09DC44 (012).jpg"                       | ren                           |                                                               | "DS0710 (12).jpg" "DS0710 (012).jpg"                                         | ren                                               | Iren           | "09DC44 (27).jpg                           | "09DC44 (027).jpg                       |             |                              |
| 13 tren                                              | "09DC44 (13).jpg'                      | "09DC44 (013).jpg"                       | ren                           |                                                               | "DS0710 (13).jpg" "DS0710 (013).jpg"                                         | ren                                               | ren<br>rea     | "09DC44 (28).jpg<br>"09DC44 (29).jpg       | "09DC44 (028).jpg<br>"09DC44 (029).jpg  |             |                              |
| 14 iren                                              | "09DC44 (14).jpg'                      | "09DC44 (014).jpg"                       | ren                           |                                                               | "DS0710 (14).jpg" "DS0710 (014).jpg"                                         | ren                                               | Iren           | "09DC44 (30).jpg                           | "09DC44 (030).ipg                       |             |                              |
| 15 ren                                               | "09DC44 (15).jpg'                      | "09DC44 (015).jpg"                       | ren                           |                                                               | "DS0710 (15).jpg" "DS0710 (015).jpg"                                         | ren                                               | ren            | "09DC44 (31).jpg                           | "09DC44 (031).jpg<br>"09DC44 (032).jpg  |             |                              |
| 16 iren                                              | "09DC44 (16).jpg"                      | "09DC44 (016).jpg"                       | ren                           |                                                               |                                                                              |                                                   | ren<br>ren     | "09DC44 (32).jpg<br>"09DC44 (33).ipg       | "09DC44 (033).ipg                       |             |                              |
| 17 ren                                               | "09DC44 (17).jpg'                      | "09DC44 (017).jpg"                       | ren                           |                                                               | "DS0710 (16).jpg" "DS0710 (016).jpg"                                         | ren<br>ren                                        | ren            | "09DC44 (34).jpg                           | "09DC44 (034).jpg                       |             |                              |
| 18 ren                                               | "09DC44 (18).jpg'                      | "09DC44 (018).jpg"                       | ren                           |                                                               | "DS0710 (17).jpg" "DS0710 (017).jpg"<br>"DS0710 (18).jpg" "DS0710 (018).jpg" | ren                                               | ren<br>rea     | "09DC44 (35).jpg<br>"09DC44 (36).jpg       | "09DC44 (035).jpg<br>"09DC44 (036).jpg  |             |                              |
| 19 iren                                              | "09DC44 (19).jpg"                      | "09DC44 (019).jpg"                       |                               |                                                               | "DS0710 (19).jpg" "DS0710 (019).jpg"                                         |                                                   | Iren           | "09DC44 (37).jpg                           | "09DC44 (037).jpg                       |             |                              |
| 20 ren                                               | "09DC44 (20).jpg'                      | "09DC44 (020).jpg"                       | ren<br>ren                    |                                                               | "DS0710 (20).jpg" "DS0710 (020).jpg"                                         | ren<br>ren                                        | ren            | "09DC44 (38).jpg                           | "09DC44 (038).jpg                       |             |                              |
| 21 iren                                              | "09DC44 (21).jpg"                      | "09DC44 (021).jpg"                       |                               |                                                               | "DS0710 (21).jpg" "DS0710 (021).jpg"                                         |                                                   | Iren<br>Iren   | "09DC44 (39).jpg<br>"09DC44 (40).jpg       | "09DC44 (039).jpg<br>"09DC44 (040).jpg  |             |                              |
| 22 ren                                               | "09DC44 (22).jpg"                      | "09DC44 (022).jpg"                       | ren<br>ren                    |                                                               | "DS0710 (22).jpg"  "DS0710 (022).jpg"                                        | ren<br>ren                                        | rea            | "09DC44 (41).jpg                           | "09DC44 (041).jpg                       |             |                              |
| 23 iren                                              | "09DC44 (23).jpg'                      | "09DC44 (023).jpg"                       | ren                           |                                                               |                                                                              | ren                                               | Iren           | "09DC44 (42).jpg                           | "09DC44 (042).jpg                       |             |                              |
| 24 ren                                               | "09DC44 (24).jpg'                      | "09DC44 (024).jpg"                       | ren                           |                                                               | "DS0710 (23).jpg" "DS0710 (023).jpg"<br>"DS0710 (24).jpg" "DS0710 (024).jpg" | ren                                               | ren<br>lren    | "09DC44 (43).jpg<br>"09DC44 (44).jpg       | "09DC44 (043).jpg<br>"09DC44 (044).jpg  |             |                              |
| 25 ren                                               | "09DC44 (25).jpg"                      | "09DC44 (025).jpg"                       | ren                           |                                                               | "DS0710 (25).jpg" "DS0710 (025).jpg"                                         | ren                                               | Iren           | "09DC44 (45).jpg                           | "09DC44 (045).jpg"                      |             |                              |
| 26 fren                                              | "09DC44 (26).jpg'                      | "09DC44 (026).jpg"                       | ren                           |                                                               | "DS0710 (26).jpg" "DS0710 (026).jpg"                                         | ren                                               | Iren<br>Iren   | "09DC44 (46).jpg<br>"09DC44 (47).jpg       | "09DC44 (046).jpg<br>"09DC44 (047).ipg' |             |                              |
| 27 ren                                               | "09DC44 (27).jpg'                      | "09DC44 (027).jpg"                       | ren                           |                                                               | "DS0710 (27),jpg" "DS0710 (027),jpg"                                         |                                                   | Irea           | "O9DC44 (48).jpg                           | "09DC44 (048).jpg                       |             |                              |
| 28 fren                                              |                                        |                                          |                               |                                                               |                                                                              | ren                                               | Iren           | "09DC44 (49).jpg                           | "09DC44 (049).jpg                       |             |                              |
| 29 ren                                               | "09DC44 (28).jpg"<br>"09DC44 (29).jpg" | "09DC44 (028).jpg"<br>"09DC44 (029).jpg" | ren<br>ren                    |                                                               | "DS0710 (28).jpg" "DS0710 (028).jpg"<br>"DS0710 (29).jpg" "DS0710 (029).jpg" | ren<br>ren                                        | Iren<br>Iren   | "09DC44 (50).jpg<br>"09DC44 (51).jpg       | "09DC44 (050).jpg<br>"09DC44 (051).jpg  |             |                              |
| 30 jren                                              | "09DC44 (30).jpg'                      | "09DC44 (030).jpg"                       |                               |                                                               |                                                                              |                                                   | Iren           | "09DC44 (52).jpg                           | "09DC44 (052).jpg                       |             |                              |
| 31 hen                                               | "09DC44 (31).jpg"                      | "09DC44 (031).jpg"                       | ren<br>ren                    |                                                               | "DS0710 (30).jpg" "DS0710 (030).jpg"<br>"DS0710 (31),jpg" "DS0710 (031),jpg" | ren                                               | Iren           | "09DC44 (53).jpg                           | "09DC44 (053).jpg                       |             |                              |
| 32 Iren                                              | "09DC44 (32).jpg'                      | "09DC44 (032).jpg'                       |                               |                                                               |                                                                              | ren                                               | Iren<br>ren    | "09DC44 (54).jpg<br>"09DC44 (55).jpg       | "09DC44 (054).jpg<br>"09DC44 (055).jpg  |             |                              |
| 33 Iren                                              | "09DC44 (33).jpg'                      |                                          | ren                           |                                                               | "DS0710 (32).jpg" "DS0710 (032).jpg"                                         | ren                                               | ren            | "09DC44 (56).jpg                           | "09DC44 (056).jpg                       |             |                              |
| 34 ren                                               |                                        | "09DC44 (033).jpg"                       | ren                           |                                                               | "DS0710 (33).jpg" "DS0710 (033).jpg"                                         | ren                                               | ren            | "09DC44 (57).jpg<br>"09DC44 (58).jpg       | "09DC44 (057).jpg                       |             |                              |
|                                                      | "09DC44 (34).jpg'                      | "09DC44 (034).jpg"                       | ren                           |                                                               | "DS0710 (34).jpg" "DS0710 (034).jpg"                                         | ren                                               | ren<br>ren     | "09DC44 (59).jpg                           | "09DC44 (058).jpg<br>"09DC44 (059).ipg  |             |                              |
| 35 fren<br>36 ren                                    | "09DC44 (35).jpg'<br>"09DC44 (36).jpg' | "09DC44 (035).jpg"                       | ren                           |                                                               | "DS0710 (35).jpg" "DS0710 (035).jpg"                                         | ren                                               | ren            | "09DC44 (60).jpg                           | "09DC44 (060).jpg                       |             |                              |
| 37 ren                                               |                                        | "09DC44 (036).jpg"                       | ren                           |                                                               | "DS0710 (36).jpg" "DS0710 (036).jpg"                                         | ren                                               | lren<br>rea    | "09DC44 (61).jpg<br>"09DC44 (62).jpg       | "09DC44 (061).jpg'<br>"09DC44 (062).jpg |             |                              |
|                                                      | "09DC44 (37).jpg'                      | "09DC44 (037).jpg"                       | ren                           |                                                               | "DS0710 (37).jpg" "DS0710 (037).jpg"                                         | ren                                               | Iren           | "09DC44 (63).jpg                           | "09DC44 (063).jpg                       |             |                              |
| 38 ren                                               | "09DC44 (38).jpg"                      | "09DC44 (038).jpg'                       | ren                           |                                                               | "DS0710 (38).jpg" "DS0710 (038).jpg"                                         | ren                                               | ren            | "09DC44 (64).jpg                           | "09DC44 (064).jpg                       |             |                              |
| 39 iren                                              | "09DC44 (39).jpg'                      | "09DC44 (039).jpg"                       | ren                           |                                                               | "DS0710 (39).jpg" "DS0710 (039).jpg"                                         | ren                                               | ren<br>ren     | "09DC44 (65).jpg<br>"09DC44 (66).jpg       | "09DC44 (065).jpg<br>"09DC44 (066).jpg  |             |                              |
| 40 ren                                               | "09DC44 (40).jpg'                      | "09DC44 (040).jpg"                       | ren                           |                                                               | "DS0710 (40).jpg" "DS0710 (040).jpg"                                         | ren                                               | rea            | "09DC44 (67).jpg                           | "09DC44 (067).jpg                       |             |                              |
| $\begin{array}{ccc} & + & \rightarrow & \end{array}$ | 工作表1<br>$\bigoplus$                    |                                          |                               | $\frac{1}{2}$ $\left  \frac{1}{2} \right $                    |                                                                              | $\rightarrow$                                     |                |                                            |                                         |             |                              |
|                                                      | 摄取目的後按 Enter 鍵, 或攝取 [站上]               |                                          |                               | 项目信封: 624                                                     | 田 (四)                                                                        | $\Box$ - $\Box$ + 100%                            |                |                                            |                                         | 第1列·第5行     | 100% Windows (CRLF)<br>UTF-8 |

<span id="page-19-0"></span>圖 22 Excel 檔案及文字檔頁面

| File Edit In              <br>宽田                              | 09DC44 - 複製<br>管理                                            |                                            |                  |                      |                         | $ \Box$<br>$\times$ |
|---------------------------------------------------------------|--------------------------------------------------------------|--------------------------------------------|------------------|----------------------|-------------------------|---------------------|
| 图案<br>共用<br>盖剪下                                               | 检理<br>面片工具                                                   | G 新增項目 ·<br>目視鏡                            | 田全道              |                      |                         | $\sim$ $\Omega$     |
| $\mathcal{R}$<br>wi 提製路径                                      | $\frac{1}{2}$<br>×<br>$=$                                    | $\overline{\checkmark}$<br>← 短期存取→<br>■ 短距 | <b>图全部不谱</b>     |                      |                         |                     |
| 灯装到 接触 站上<br>(7) 陆上搜信<br>快速存取]                                | 移至 接脚到 翻除 重新命名 新增                                            | 内容<br>◎歴程記録<br>資料來                         | 品長肉塩津            |                      |                         |                     |
| 初粘漏                                                           | 组合管理                                                         | 新港<br>開放                                   | 端取               |                      |                         |                     |
| $\rightarrow$                                                 |                                                              |                                            |                  |                      | ○ 搜尋 09DC44 - 講製        |                     |
| $\leftarrow$<br>emd<br>$\tilde{\phantom{a}}$<br>$\sim$<br>cmd |                                                              |                                            |                  |                      | $\vee$<br>$\rightarrow$ |                     |
| 搜尋 "cmd"                                                      |                                                              |                                            |                  |                      | $\lambda$<br>209 個項目    |                     |
| ★ 快速存取                                                        |                                                              |                                            |                  |                      |                         |                     |
| ■ 桌面                                                          | ×<br><sup>2</sup> 09DC44 (2).jpg                             | 2021/7/15 14:12                            | JPG 缩震           | 2.321 KB             |                         |                     |
| 事下载                                                           | $\Box$ 09DC44 (3) jpg                                        | 2021/7/15 14:12                            | JPG 福富           | 1,843 KB             |                         |                     |
| 图 文件                                                          | ×,<br>$=$ 09DC44 (4).jpg                                     | 2021/7/15 14:12                            | JPG 报案           | 1,796 KB             |                         |                     |
| ← EX                                                          | $\mathcal{L}$<br><sup>2</sup> 09DC44 (5).jpg                 | 2021/7/15 14:12                            | JPG 编室           | 1,941 KB             |                         |                     |
| 09DC44                                                        | <sup>2</sup> 09DC44 (6).jpg                                  | 2021/7/15 14:12                            | JPG 個案           | 2,106 KB             |                         |                     |
| 2021_07_15岩石照片                                                | 209DC44 (7).jpg                                              | 2021/7/15 14:12                            | JPG 围器           | 2,172 KB             |                         |                     |
| RECON                                                         | <sup>2</sup> 09DC44 (8) jpg                                  | 2021/7/15 14:12                            | JPG 猫盒           | 2.149 KB             |                         |                     |
| 大三署類 師大                                                       | $=$ 09DC44 (9).jpg                                           | 2021/7/15 14:12                            | JPG 機器           | 2,032 KB             |                         |                     |
|                                                               | <sup>36</sup> 09DC44 (10).jpg                                | 2021/7/15 14:12                            | JPG 宿営           | 1,899 KB             |                         |                     |
| 国本税                                                           | <sup>2</sup> . 09DC44 (11).jpg                               | 2021/7/15 14:12                            | JPG 備案           | 2,205 KB             |                         |                     |
| 3D 初件                                                         | <sup>2</sup> 09DC44 (12).jpg                                 | 2021/7/15 14:13                            | JPG HING         | 2,275 KB             |                         |                     |
| 事下载                                                           | <sup>2</sup> 09DC44 (13).jpg                                 | 2021/7/15 14:13                            | JPG 福宮           | 1,744 KB             |                         |                     |
| 田 文件                                                          | <sup>2</sup> 09DC44 (14).jpg                                 | 2021/7/15 14:13                            | JPG 偏置<br>JPG 搭套 | 1,667 KB             |                         |                     |
| ♪ 言語                                                          | <sup>2</sup> 09DC44 (15).jpg<br><sup>2</sup> 09DC44 (16).jpg | 2021/7/15 14:13<br>2021/7/15 14:13         | JPG 橫窦           | 1,740 KB<br>2,069 KB |                         |                     |
| ■ 桌面                                                          | <sup>2</sup> 09DC44 (17).jpg                                 | 2021/7/15 14:13                            | JPG 唱案           | 2,178 KB             |                         |                     |
| 三国片                                                           | $= 090C44(18)$ jpg                                           | 2021/7/15 14:13                            | JPG 细窝           | 2.102 KB             |                         |                     |
| 層 影片                                                          | <sup>2</sup> 09DC44 (19) jpg                                 | 2021/7/15 14:13                            | JPG 檔案           | 2.133 KB             |                         |                     |
| 5. 本機延速 (C:)                                                  | <sup>2</sup> 09DC44 (20).jpg                                 | 2021/7/15 14:13                            | JPG 個案           | 2,120 KB             |                         |                     |
| -750GData (D.)                                                | <sup>2</sup> 09DC44 (21).jpg                                 | 2021/7/15 14:13                            | JPG 猫窝           | 1,824 KB             |                         |                     |
|                                                               | <sup>2</sup> 09DC44 (22).jpg                                 | 2021/7/15 14:12                            | JPG 檔案           | 1,680 KB             |                         |                     |
| $=$ 476Data (E:)                                              | 209DC44 (23).jpg                                             | 2021/7/15 14:13                            | JPG 细索           | 1,708 KB             |                         |                     |
| ● 图图                                                          | <sup>2</sup> 09DC44 (24).jpg                                 | 2021/7/15 14:13                            | JPG 痛宮           | 1,632 KB             |                         |                     |
|                                                               | @ 09DC44 (25).jpg                                            | 2021/7/15 14:13                            | JPG 福宾           | 1,862 KB             |                         |                     |
|                                                               | @ 09DC44 (26).jpg                                            | 2021/7/15 14:13                            | JPG 搭套           | 1,850 KB             |                         |                     |
|                                                               | = 09DC44 (27).jpg                                            | 2021/7/15 14:13                            | JPG 橫套           | 2,042 KB             |                         |                     |
|                                                               | <sup>2</sup> 09DC44 (28).jpg                                 | 2021/7/15 14:13                            | JPG 宿営           | 2,107 KB             |                         |                     |
|                                                               | $=$ 09DC44 (29).jpg                                          | 2021/7/15 14:14                            | JPG 宿宮           | 2.026 KB             |                         |                     |
|                                                               | <sup>2</sup> . 09DC44 (30).jpg                               | 2021/7/15 14:14                            | JPG 偏震           | 2,026 KB             |                         |                     |
|                                                               | <sup>2</sup> 09DC44 (31).jpg                                 | 2021/7/15 14:14                            | JPG 福霧           | 1,986 KB             |                         |                     |
|                                                               | <sup>2</sup> 09DC44 (32).jpg                                 | 2021/7/15 14:14                            | JPG 偏當           | 2.046 KB             |                         |                     |
|                                                               | <sup>2</sup> 09DC44 (33).jpg                                 | 2021/7/15 14:14                            | JPG 檔案           | 1,778 KB             |                         |                     |
|                                                               | $-09DC44(34)$ jpg                                            | 2021/7/15 14:15                            | JPG 癌素<br>JPG 檔案 | 1,593 KB<br>2.029 KB |                         |                     |
|                                                               | <sup>2</sup> 09DC44 (35).jpg                                 | 2021/7/15 14:14                            |                  |                      | $\checkmark$            | 圓面                  |
| 209 個項目                                                       |                                                              |                                            |                  |                      |                         |                     |

圖 23 在資料夾路徑列打上「cmd」開啟命令提示字元

<span id="page-20-0"></span>

| C:\Windows\System32\cmd.exe<br>$\Box$<br>D:\Documents\學校\大三暑期_師大\2021_07_15岩石照片\09DC44 - 複製>ren "09DC44 (196).jpg" "09DC44 (196).jpg"<br>D:\Documents\學校\大三暑期_師大\2021_07_15岩石照片\09DC44 - 複製>ren "09DC44 (197).jpg" "09DC44 (197).jpg"<br>D:\Documents\學校\大三暑期_師大\2021_07_15岩石照片\09DC44 - 複製>ren "09DC44 (198).jpg" "09DC44 (198).jpg"<br>D:\Documents\學校\大三暑期_師大\2021_07_15岩石照片\09DC44<br><b>THE REAL</b><br>09DC44 - 復製<br>$\Box$<br>$\sim$<br>管理<br>国民工具<br>D:\Documents\學校\大三暑期 師大\2021_07_15岩石照片\09DC44<br>福案<br>常用<br>共用<br>検視<br>『山新増項目 ▼<br>⊞ 全選<br>盖剪下<br>$\blacktriangledown$<br>日開飲<br>D:\Documents\學校\大三暑期 師大\2021_07_15岩石照片\09DC44<br>۰<br>≠<br>×<br>÷<br>E<br>NH 法服务位<br>← 超超存取 →<br>88 全部不備<br>■ 頭頭<br>飛除 重新命名 新増<br>D:\Documents\學校\大三暑期_師大\2021_07_15岩石照片\09DC44<br>幻道到[ 接裂 贴上<br>移至 複製到<br>内容<br><b>同時上提停</b><br>品長向選擇<br>◎ 歴程記錄<br>快速存取<br>資料來<br>D:\Documents\學校\大三暑期 師大\2021_07_15岩石照片\09DC44<br>初起隔<br>组合管理<br>新場<br>開放<br>猫取<br>D:\Documents\舉校\大三暑期_師大\2021_07_15岩石照片\09DC44<br>← → v ← <mark>→</mark> › 本種 › 750GData (D:) › 1.文件 › 學校 › 大三層期 師大 › 2021_07_15岩石照片 › 09DC44 · 複製<br>○ 提最 09DC44 - 複製<br>$\vee$ 0<br>D:\Documents\學校\大三暑期_師大\2021_07_15岩石照片\09DC44<br>名稱<br>日期<br>패리<br>措館<br>大小<br>209 個項目<br>★ 快速存取<br>D:\Documents\學校\大三暑期_師大\2021_07_15岩石照片\09DC44<br>m 09DC44 (001).jpg<br>2021/7/15 14:12<br>JPG 檔案<br>2.336 KB<br>三点页<br><sup>26</sup> 09DC44 (002).jpg<br>2021/7/15 14:12<br>JPG 檀宮<br>2.321 KB<br>D:\Documents\學校\大三暑期 師大\2021_07_15岩石照片\09DC44<br>业下载<br>m 09DC44 (003).jpg<br>2021/7/15 14:12<br>JPG 檔案<br>1.843 KB<br>图 文件<br>D:\Documents\學校\大三暑期_師大\2021_07_15岩石照片\09DC44<br><sup>2</sup> 09DC44 (004).jpg<br>2021/7/15 14:12<br>JPG 檀案<br>1.796 KB<br>三 国片<br>in 09DC44 (005).jpg<br>2021/7/15 14:12<br>JPG 檔案<br>1.941 KB<br>D:\Documents\學校\大三暑期_師大\2021_07_15岩石照片\09DC44<br>m 09DC44 (006).jpg<br>JPG 檔案<br>2,106 KB<br>09DC44<br>2021/7/15 14:12<br>D:\Documents\學校\大三暑期_師大\2021_07_15岩石照片\09DC44<br>JPG 梅宮<br>2.172 KB<br>m 09DC44 (007).jpg<br>2021/7/15 14:12<br>2021_07_15 岩石照片<br><sup>26</sup> 09DC44 (008).jpg<br>2021/7/15 14:12<br>JPG 檔案<br>2.149 KB<br><b>RECON</b><br>2,032 KB<br>m 09DC44 (009).jpg<br>JPG 福雲<br>2021/7/15 14:12<br>大三薯期 師大<br>图 09DC44 (010).jpg<br>2021/7/15 14:12<br>JPG 檀宮<br>1,899 KB<br>■本機<br>2.205 KB<br>m 09DC44 (011).jpg<br>2021/7/15 14:12<br>JPG 檔案<br>@ 09DC44 (012).jpg<br>JPG 榴雲<br>2.275 KB<br>2021/7/15 14:13<br>3D 初件<br>JPG 檔案<br>1,744 KB<br>[8] 09DC44 (013).jpg<br>2021/7/15 14:13<br>小下戦<br>m 09DC44 (014).jpg<br>2021/7/15 14:13<br>JPG 檔案<br>1.667 KB<br>图 文件<br><sup>26</sup> 09DC44 (015).jpg<br>JPG 檀宮<br>1.740 KB<br>2021/7/15 14:13<br>上言类<br>m 09DC44 (016).jpg<br>2021/7/15 14:13<br>JPG 檔案<br>2,069 KB<br>□ 呉田<br>m 09DC44 (017).jpg<br>2021/7/15 14:13<br>JPG 榴素<br>2.178 KB<br>三国月<br><sup>5</sup> 09DC44 (018).jpg<br>JPG 福宮<br>2.102 KB<br>2021/7/15 14:13<br>隔 影片<br>m 09DC44 (019).jpg<br>2021/7/15 14:13<br>JPG 檔案<br>2,133 KB<br>m 09DC44 (020).jpg<br>2021/7/15 14:13<br>JPG 福雲<br>2.120 KB<br>t 本機磁構 (C:)<br><sup>26</sup> 09DC44 (021).jpg<br>JPG 崔宮<br>1.824 KB<br>2021/7/15 14:13<br>-750GData (D:)<br>m 09DC44 (022).jpg<br>2021/7/15 14:12<br>JPG 檔案<br>1,680 KB<br>= 476Data (E:)<br><sup>28</sup> 09DC44 (023).jpg<br>2021/7/15 14:13<br>JPG 檀案<br>1,708 KB<br>● 網路<br>m 09DC44 (024).jpg<br>JPG 檔案<br>1,632 KB<br>2021/7/15 14:13<br>m 09DC44 (025).jpg<br>2021/7/15 14:13<br>JPG 檔案<br>1.862 KB<br>[6] 09DC44 (026).jpg<br>2021/7/15 14:13<br>JPG 椹窝<br>1.850 KB<br>m 09DC44 (027).jpg<br>JPG 檔案<br>2,042 KB<br>2021/7/15 14:13<br>in 09DC44 (028).jpg<br>2021/7/15 14:13<br>JPG 档案<br>2.107 KB<br><sup>5</sup> 09DC44 (029).jpg<br>2021/7/15 14:14<br>JPG 福宮<br>2.026 KB |  |                    |                 |        |          |                  |
|----------------------------------------------------------------------------------------------------|--|--------------------|-----------------|--------|----------|------------------|
|                                                                                                    |  |                    |                 |        |          |                  |
|                                                                                                    |  |                    |                 |        |          |                  |
|                                                                                                    |  |                    |                 |        |          |                  |
|                                                                                                    |  |                    |                 |        |          |                  |
|                                                                                                    |  |                    |                 |        |          | $\times$         |
|                                                                                                    |  |                    |                 |        |          | $\sim$ $\bullet$ |
|                                                                                                    |  |                    |                 |        |          |                  |
|                                                                                                    |  |                    |                 |        |          |                  |
|                                                                                                    |  |                    |                 |        |          |                  |
|                                                                                                    |  |                    |                 |        |          |                  |
|                                                                                                    |  |                    |                 |        |          |                  |
|                                                                                                    |  |                    |                 |        |          |                  |
|                                                                                                    |  |                    |                 |        |          |                  |
|                                                                                                    |  |                    |                 |        |          |                  |
|                                                                                                    |  |                    |                 |        |          |                  |
|                                                                                                    |  |                    |                 |        |          |                  |
|                                                                                                    |  |                    |                 |        |          |                  |
|                                                                                                    |  |                    |                 |        |          |                  |
|                                                                                                    |  |                    |                 |        |          |                  |
|                                                                                                    |  |                    |                 |        |          |                  |
|                                                                                                    |  |                    |                 |        |          |                  |
|                                                                                                    |  |                    |                 |        |          |                  |
|                                                                                                    |  |                    |                 |        |          |                  |
|                                                                                                    |  |                    |                 |        |          |                  |
|                                                                                                    |  |                    |                 |        |          |                  |
|                                                                                                    |  |                    |                 |        |          |                  |
|                                                                                                    |  |                    |                 |        |          |                  |
|                                                                                                    |  |                    |                 |        |          |                  |
|                                                                                                    |  |                    |                 |        |          |                  |
|                                                                                                    |  |                    |                 |        |          |                  |
|                                                                                                    |  |                    |                 |        |          |                  |
|                                                                                                    |  |                    |                 |        |          |                  |
|                                                                                                    |  |                    |                 |        |          |                  |
|                                                                                                    |  |                    |                 |        |          |                  |
|                                                                                                    |  |                    |                 |        |          |                  |
|                                                                                                    |  |                    |                 |        |          |                  |
|                                                                                                    |  | m 09DC44 (030).jpg | 2021/7/15 14:14 | JPG 檔案 | 2,026 KB |                  |
| m 09DC44 (031).jpg<br>2021/7/15 14:14<br>JPG 福雲<br>1,986 KB                                                                                                    |  |                    |                 |        |          |                  |
| <sup>26</sup> 09DC44 (032).jpg<br>JPG 檔案<br>2.046 KB<br>2021/7/15 14:14                                                                                                    |  |                    |                 |        |          |                  |
| m 09DC44 (033).jpg<br>JPG 檔案<br>1,778 KB<br>2021/7/15 14:14<br>图 09DC44 (034).jpg<br>JPG 檀宮<br>1.593 KB<br>2021/7/15 14:15                                                                                                    |  |                    |                 |        |          |                  |
| 2.029 KB<br>m 09DC44 (035).jpg<br>2021/7/15 14:14<br>JPG 檔案                                                                                                    |  |                    |                 |        |          |                  |
| 209 個項目                                                                                                    |  |                    |                 |        |          | 图画               |

<span id="page-20-1"></span>圖 24 於命令提示字元貼上剛剛文字檔中的命令後檔案改名

- 8. 回到 MIST, 將「Input」頁面中子設定「Input Folder」中的「Filename Pattern」改為 「09DC44 ({ppp}).jpg」,「Image Directory」則選擇到複製的照片資料夾。
- 9. 視窗頂端切換至「Output」頁面,子設定「Output Folder」的「Output Directory」改 為自己想要存放照片的資料夾。(圖 25)
	- ①子設定「Stitched Image」中,「Blending mode」設定為「Overlay」即可,其另有 「Average」及「Linear」,但後兩者在處理時消耗較多記憶體,雖畫面較好看,但 可能導致疊圖失敗,請視電腦配置決定。
	- ②將子設定「Stitched Image」中選項「Display Stitched Image」及「Save Full Stitched Image」都勾選,才能於拼圖完成後看見確認並存下檔案;有時系統預設勾選,有 時不會,需要再次確認。(圖 26)

![](_page_21_Picture_97.jpeg)

<span id="page-21-0"></span>圖 25 Output 頁面

![](_page_22_Picture_127.jpeg)

圖 26 Output 頁面詳細設定

- <span id="page-22-0"></span>10. 若需要拼圖的圖片數量超越 1000 張,因本程式只能辨認 000~999 之照片編號,故 要分批處理;另,若是分批處理,亦可解決電腦記憶體不足之問題,但面對這兩種 方式,有不同分批方式。
	- ①需拼圖圖片超過 1000 張:將資料夾內的圖片再分為多個資料夾,分別編號,使照 片編號維持於 000~999 以內,即可對單一資料夾之照片處理。
	- ②電腦記憶體不足:不需要如上述將檔案分批,可於視窗頂端切換至「Subgrid」頁 面,輸入想處理的照片範圍;如圖 27 為樣本 YDL10B 之拼接過程,其橫向寬度為 19張(欄 Column), 縱向高度為 22 張(行 Row), 即 Grid Width=19、 Grid Height=22, 共 418 張照片; 將其分為兩批次處理, 分別為 19\*11(1~11 行)、 19\*11(12~22 行),圖為第二批次,設定從第 12 行開始,延伸 11 行。(圖 28)

![](_page_23_Picture_52.jpeg)

圖 27 Subgrid 頁面(樣本 YDL10B)

<span id="page-23-0"></span>![](_page_23_Figure_2.jpeg)

<span id="page-23-1"></span>圖 28 Subgrid 頁面詳細設定(樣本 YDL10B)

11. 點選下方「Preview (0% overlap)」,確定圖片擺放位置正確,因假設照片間無覆蓋, 會與實際成果不同;確定後關閉程式,清空記憶體。(圖 29、30)

![](_page_24_Picture_1.jpeg)

![](_page_24_Figure_2.jpeg)

<span id="page-24-0"></span>![](_page_24_Figure_3.jpeg)

<span id="page-24-1"></span>圖 30 Preview 結果

12. 依照上方步驟 4 啟動 MIST 工具,直接點選下方「Begin Stitching」;拼圖過程分為 三部份:「拼接」(Stitching)、「調整」(Optimization)、「混合瓦片」(Blending tiles), 途中不需要點選任何按鍵,只要等待直到完整圖片產出即可;有時最後會跳出警 告,下圖中的警告為「照片重疊率過大」,因為本報告所用顯微照片縱向、橫向長度 重疊率分別達 30.0%、31.0%,基本上可以忽略,並不會對結果有影響。(圖 31~34)

![](_page_25_Picture_169.jpeg)

![](_page_25_Figure_2.jpeg)

<span id="page-25-0"></span>![](_page_25_Figure_3.jpeg)

<span id="page-25-1"></span>![](_page_25_Figure_4.jpeg)

![](_page_26_Picture_0.jpeg)

![](_page_26_Figure_1.jpeg)

<span id="page-26-1"></span><span id="page-26-0"></span>![](_page_26_Picture_2.jpeg)

圖 34 拼圖完成

- 13. 若是直接拼好完整圖片,步驟就此結束,但是請先確定存下的檔案是否可以開啟, 因為可能受以下三因素影響而導致檔案出錯:
	- ①Fiji 本身限制:有些使用者開啟、載入超過 2^29 像元(像素)的圖片時,圖片會產生 問題(論壇網友以 30000\*30000 圖片測試)(*Images Larger than 2^29 Pixels Do Not Open/Load Properly · Issue #238 · Imagej/Imagej2*, 不詳)。
	- ②MIST 本身限制:官網表示圖片總像元超過 2^31-1, 即 21,4748,3647 時, 程式會出 現錯誤而停止(*User Guide · Usnistgov/MIST Wiki*, 不詳)。
	- ③TIFF 圖片格式限制:普通的 TIFF 圖片格式,即副檔名.tif 或.tiff 有 4GB 的檔案限 制,與其歷史發展有關,此處不贅述,但小於 4GB 的檔案也有可能遇到無法開 啟,或被電腦判定損毀的問題。
	- 本文作者因為拼圖過程中遇過不只一次無法開啟,故索性將所有單次拼圖且無法開 啟之照片縮小至 80%,長寬像元數都在 30000 以下,目前就不會發生問題了。
- 14. 若是如步驟 12 分成多批次而需要再拼圖, 如步驟 13 所述, 可能會遇到檔案過大無 法開啟之問題,或是 MIST 取用檔案時,就無法匯入批次拼圖後的照片,因此使用 Adobe Photoshop 拼圖所有批次照片。
	- ①開啟 Adobe Photoshop,介面左上角選擇「檔案」→「自動」→「Photomerge」。(圖 35)
	- ②進入 Photomerge 介面後,左側子設定「版面」選擇「重新定位」,子設定「來源檔 案」,按下「瀏覽」,選擇所有批次拼接檔案並加入,下方選取「將影像混和在一 起」;按下右側「確定」,程式即會自動拼接所有批次拼圖照片。(圖 36)

![](_page_27_Picture_190.jpeg)

<span id="page-27-0"></span>圖 35 Photomerge

![](_page_28_Picture_136.jpeg)

圖 36 Photomerge 設定

<span id="page-28-0"></span>以上步驟是先不考慮電腦硬體設備極限之作法,但因為「二、岩石拼圖」較「一、 建立三維模型」對硬體設備要求較多,故以下解釋作者使用之電腦設備、針對不同設備 可以調整的參數,以及不同參數設定下之硬體使用情形。

作者硬體設備(以軟體 HWiNFO64 測試):

電腦品牌及品項:LENOVO ThinkPad P52

作業系統:Windows 10 Pro 21H1, Build 19043.1165

中央處理器(CPU): Intel(R) Core(TM) i7-8850H @ 2.60GHz

圖形處理器(GPU)(只列出主要):NVIDIA Quadro P3200 with Max-Q Design

隨機存取記憶體(RAM)(以下簡稱記憶體):可用共 63.7 GBytes

Samsung M471A2K43CB1-CTD 1333.3 MHz (DDR4-2666 / PC4-21300), 16 GBytes\*2

A-DATA 1333.3 MHz (DDR4-2666 / PC4-21300), 16 GBytes\*2

1. 針對圖形處理器之參數調整

 若電腦配置有 Nvidia 公司之圖形處理器,可於「Advanced」頁面中子選項 「Stitching Program」選擇「CUDA」, 否則預設的「Auto」通常會以「FFTW」選項運 算照片拼接,而即使手動切換成 FFTW,預設參數基本上也不需要更動;若要以 CUDA 演算法拼接,請在頁面中勾選要使用的圖形處理器,如下圖 37、38。對於使用 FFTW 及 CUDA 兩種演算法所需時間、記憶體空間之差異,會在下表比較。

![](_page_29_Picture_35.jpeg)

<span id="page-29-0"></span>圖 37 子選項「Stitching Program」中「Auto」、「FFTW」、「CUDA」(由左至右)頁面比較

![](_page_29_Picture_36.jpeg)

<span id="page-29-1"></span>圖 38 子選項「Stitching Program」中「CUDA」頁面

2. 針對記憶體之參數調整

 於上述步驟二-9 中提過:「Output 頁面……子設定『Stitched Image』中,『Blending mode』設定為『Overlay』即可,其另有『Average』及『Linear』,但後兩者在處理時消 耗較多記憶體」;作者於此並非表示「電腦有配置下限」,比上述性能低的電腦皆可以運 行此款程式,只是同時能運算照片、總運算時間可能會有差異而已。上述三種混合模式 對於記憶體消耗及運算時間的差異,於表比較。

 另外,除了在二-13 提過程式對照片大小的限制,Fiji 對記憶體取用量也限制在電 腦總記憶體約 80%,超過的話,MIST 會顯示錯誤並自動停止;而取用極大記憶體對電 腦本身也可能造成負擔而使系統不穩定;另,記憶體可能有物理上的工作條件限制,例 如溫溼度、本身製造品質,若無法負擔此工作量,執行此程式時可能更容易當機。

<span id="page-30-0"></span>三、礦物比對

1. 開啟 Photoshop,左上角工具列選擇「檔案」→「開啟舊檔」。(圖 39)

![](_page_30_Picture_5.jpeg)

圖 39 開啟舊檔

<span id="page-30-1"></span>2. 找到於二-13 或二-14 存檔的岩石拼圖並開啟,以下皆用以 FFTW 演算法拼圖的 linear (alpha=1.0)版本。(圖 40)

![](_page_31_Picture_54.jpeg)

圖 40 開啟岩石拼圖

<span id="page-31-0"></span>3. 開啟後此圖應該會在右側欄顯示「*背景*」,在其上按右鍵並選擇「轉換為智慧型物 件」;在右側欄顯示的影像縮圖右下角會多一個灰色紙張圖示,「*背景*」則變為「圖 層 0」。(圖 41)

![](_page_31_Picture_3.jpeg)

## <span id="page-31-1"></span>圖 41 轉換為智慧型物件

4. 右鍵點選畫面中央大圖,選擇「任意變形」;當圖片上出現代表可以變形的對角線 後,按右鍵選擇「垂直翻轉」,翻轉後按下上方工作列的勾「確認變形」。(圖 42~44)

![](_page_32_Picture_1.jpeg)

圖 42 任意變形

<span id="page-32-0"></span>![](_page_32_Picture_3.jpeg)

#### <span id="page-32-1"></span>圖 43 垂直翻轉

![](_page_33_Picture_0.jpeg)

圖 44 確認變形

<span id="page-33-0"></span>5. 左上角工具列選擇「檔案」→「置入」,選擇於一-9 存下的三維岩石影像截圖。(圖  $45 \cdot 46$ 

<span id="page-33-1"></span>![](_page_33_Picture_3.jpeg)

圖 45 置入

![](_page_34_Picture_0.jpeg)

圖 46 選擇岩石三維影像截圖

<span id="page-34-0"></span>6. 三維影像截圖基本上可以保證比顯微攝影拼圖小,岩石角度可能也有差異,如圖, 故透過上方列調整長寬放大及角度,先按下鎖鏈狀圖示「維持長寬等比例」,就可以 自己調整。(圖 47)

<span id="page-34-1"></span>![](_page_34_Picture_3.jpeg)

圖 47 置入後的三維影像截圖大小

7. 右側工作欄可調整圖層不透明度,將數值調小同時比對三維影像截圖及岩石拼圖的 位置及大小;總之,就是要讓兩張圖片中岩石的位置完全符合,若需要平移圖片位 置,直接按著左鍵拖移即可;調整好一樣按下與步驟 4 同位置的「確認變形」勾; 注意因為顯微攝影可以拍到「不是在最表面岩石」的影像,即岩石邊緣較為模糊的 部分,但三維影像截圖基本上只顯示表面,故調整時請自行判斷何者是應該用於擬 和照片的岩石表面;本次調整,寬高同時放大 2265%, 旋轉 7.50 度(順時鐘)。

![](_page_35_Picture_1.jpeg)

圖 48 調整不透明度

<span id="page-35-1"></span><span id="page-35-0"></span>![](_page_35_Picture_3.jpeg)

圖 49 調整完成

8.重複一-3~6 之步驟,開啟 Dragonfly;點選左側工作欄之「Window Leveling」,並勾選  $\Gamma$ Log  $Y \cap \mathbb{R}$  , 即會以對數值顯示 v 軸; 圖表之 x 軸是訊號強度, 此批照片是 16-bit 灰 階,也就是 0~2<sup>16</sup>-1,即 0~65535 灰階,若礦物越難被 X 射線穿透,則訊號越強,灰 階值越高,反之;y軸則是訊號個數,因為掃描後建立起的模型其實是岩石的「點 雲」,也就是說,該岩石模型是由不同訊號強度的點組成,而 y 軸即代表同一強度有 多少點。(圖 50)

![](_page_36_Picture_1.jpeg)

圖 50 打開 Window Leveling

<span id="page-36-0"></span>9. 拉動 Window Leveling 圖表左側黃色垂直線,即可調整「欲顯示之訊號強度範圍」, 因為不同訊號強度已經對應不同顏色,故也可以說是「欲顯示之顏色範圍」;拉動到 「希望分析的顏色消失並開始換下一顏色消失」,即可在 Window Leveling 子選項 Selected range 左側看到一數字,即記錄此數字為前一顏色的上界、下一顏色的下 界;這時可以將影像旋轉查看是不是周圍的該顏色都消失了。舉例來說,當拉到 7986.47 時,所有的桃紅/紫色消失,再往右側拉動黃色垂直線,藍色會開始消失,故 記錄 7986.47 為桃紅/紫的上界(下界為 0)、藍色的下界強度。(圖 51)

![](_page_37_Picture_0.jpeg)

圖 51 將 Window Leveling 黃色垂直線拉動到 7986.47, 切掉桃紅/紫色(機器及岩石膠)

<span id="page-37-0"></span>10. 最後,回頭看 Photoshop 的疊出結果, 判斷特定顏色對應的是哪種礦物。以上個步 驟的桃紅/紫為例,對應到的是岩石膠及機器訊號;接著,對每個顏色重複步驟9和 10,即建立每個顏色(訊號強度)對應到的礦物。下圖 52~54 為如何一步步分出樣本 09DC44 的各種礦物,該樣本為花崗岩,礦物及顏色對應分別為:深藍色→石英、淺 藍色→斜長石、黃及綠色→黑雲母、紅色→赤鐵礦、角閃石。

<span id="page-37-1"></span>![](_page_37_Picture_3.jpeg)

圖 52 將 Window Leveling 黃色垂直線拉動到 12449.50,切掉深藍色(石英)

![](_page_38_Picture_0.jpeg)

圖 53 將 Window Leveling 黃色垂直線拉動到 22335.43,切掉淺藍色(斜長石)

<span id="page-38-1"></span><span id="page-38-0"></span>![](_page_38_Picture_2.jpeg)

圖 54 將 Window Leveling 黃色垂直線拉動到 40892.22, 切掉黃色和綠色(黑雲母), 只剩紅 色(赤鐵礦及角閃石)

# <span id="page-39-0"></span>肆、結果

## <span id="page-39-1"></span>一、岩石拼圖

下兩表:表、表記錄於 2021/08/19 實驗的結果,並彙整成直條圖表、表;每一次疊 圖的結果都可能有些許不同,請勿以此表為標準值。

#### 1. 處理時間

![](_page_39_Picture_317.jpeg)

表 1 圖片拼接硬體數據——時間(單位:毫秒 ms)

- <span id="page-39-2"></span>表註 1:「演算時間」意指在程式紀錄檔中記錄之「Completed Stitching in ######ms」,其計 算步驟「拼接」(Stitching)及「調整」(Optimization)階段耗時。
- 表註 2:「混合時間」為「總拼圖時間」減去「演算時間」。
- 表註 3:「總拼圖時間」利用碼表測量從按下「Begin Stitching」至顯示完整拼圖圖片(如圖) 之時間,本為分/秒/百分秒顯示,為配合演算時間,故換算成毫秒。

![](_page_39_Figure_9.jpeg)

## <span id="page-39-3"></span>表 2 圖片拼接硬體數據——時間整理

以上可以看出幾點:

①FFTW 總拼圖時間較 CUDA 長。

②FFTW 演算時間較 CUDA 長, CUDA 的混合時間較 FFTW 長, 但後者差異不明 顯。

③依照 Overlay、Average、Linear 之順序,混合時間及總拼圖時間越來越長。

故結論:拼接演算法主要影響演算時間,而 CUDA 在測試中耗時較短,混合模式 影響混合時間。

2. 記憶體使用量

![](_page_40_Picture_355.jpeg)

表 3 圖片拼接硬體數據——記憶體用量(單位:百萬位元組 MB)

<span id="page-40-0"></span>表註 4:「演算記憶體用量」記錄於「調整」(Optimization)結束,即將進入「混合瓦片」 (Blending tiles)階段前,程式 Fiji 之系統記憶體取用量。

表註 5:「混合記憶體用量」為「終記憶體用量」減去「演算記憶體用量」。

表註 6:「終記憶體用量」記錄拼圖結束後,程式 Fiji 之穩定記憶體用量,比實際最大用量少 一些,但因為可以穩定記錄故選擇之。

<span id="page-40-1"></span>![](_page_40_Figure_11.jpeg)

以上可以看出幾點:

①FFTW 終記憶體用量與 CUDA 幾乎沒有差異。

②FFTW 演算記憶體用量較 CUDA 少。

③依照 Overlay、Average、Linear 之順序,混合記憶體用量越來越多。

 故結論:拼接演算法主要影響演算記憶體用量,FFTW 在測試中消耗較少;混合模 式影響混合記憶體用量,雖然 FFTW 起初消耗少,但終記憶體用量並無顯著差異。

而若比較 FFTW 及 CUDA 拼圖出的結果,也幾乎沒有差異;以下圖 55~57 分別比 較於 overlay、average、linear (alpha=1)模式 FFTW 及 CUDA 拼出的結果,左側皆為 FFTW,右側是 CUDA。

<span id="page-41-0"></span>![](_page_41_Picture_6.jpeg)

圖 55 Overlay 模式下 FFTW 與 CUDA 拼圖比較

![](_page_42_Picture_0.jpeg)

圖 56 Average 模式下 FFTW 與 CUDA 拼圖比較

<span id="page-42-1"></span><span id="page-42-0"></span>![](_page_42_Picture_2.jpeg)

圖 57 Linear (alpha=1)模式下 FFTW 與 CUDA 拼圖比較

#### <span id="page-43-0"></span>二、礦物辨識

 本次研究共使用五件岩石樣本:09DC44(黑雲母片岩)、DS0710(黑雲母片岩)、 DS0719(花崗片麻岩)、YDL10(淡色花岡岩脈)、YDL10B(角閃岩),以下表列出其主要礦 物即對應到的影像灰階值上下界。

#### 1. 09DC44

岩性:黑雲母片岩

三維截圖調整:長寬變為 2265.00%,旋轉 7.50 度。

主要礦物:石英、斜長石、黑雲母、赤鐵礦、角閃石

![](_page_43_Picture_253.jpeg)

表 5 09DC44 礦物灰階值上下界

### <span id="page-43-1"></span>2. DS0710

岩性:黑雲母片岩

三維截圖調整:長寬變為 3200.00%,旋轉 177.50 度。

主要礦物:石英、斜長石、黑雲母、角閃石

<span id="page-43-2"></span>![](_page_43_Picture_254.jpeg)

表 6 DS0710 礦物灰階值上下界

#### 3. DS0719

岩性:花崗片麻岩

三維截圖調整:長寬變為 3280.00%,旋轉 2.00 度。

主要礦物:石英、斜長石、黑雲母、角閃石

<span id="page-43-3"></span>![](_page_43_Picture_255.jpeg)

表 7 DS0719 礦物灰階值上下界

4. YDL10

岩性:淡色花崗岩脈

三維截圖調整:長寬變為 3520.00%,旋轉-128.00 度。

主要礦物:石英、斜長石、?1、?2

![](_page_44_Picture_240.jpeg)

?1:因礦物顆粒不在表面,無法以顯微影確定是種類,但以灰階值判斷是黑雲母。

<span id="page-44-0"></span>?2:因礦物顆粒不在表面,無法以顯微影確定是種類,但以灰階值判斷是角閃石。

表 8 YDL10 礦物灰階值上下界

#### 5. YDL10B

岩性:角閃岩

三維截圖調整:長寬變為 3970.55%,旋轉-178.00 度。

主要礦物:石英、斜長石、黑雲母、綠泥石、石榴子石、角閃石

<span id="page-44-1"></span>

|                                                                                                    | 石英<br>綠泥石<br>黑雲母<br>角閃石<br>AB 膠<br>斜長石<br>石榴子石                            |  |  |  |  |  |  |  |  |  |  |
|----------------------------------------------------------------------------------------------------|---------------------------------------------------------------------------|--|--|--|--|--|--|--|--|--|--|
| 下界                                                                                                    | 23489.61<br>23489.61<br>  37113.58<br>13389.08<br>7751.57<br>37113.58     |  |  |  |  |  |  |  |  |  |  |
| 上界                                                                                                    | 37113.58 51207.34<br>7751.57<br>13389.08<br>23489.61<br>30771.39<br>65535 |  |  |  |  |  |  |  |  |  |  |
| $\pm$ $\alpha$ , $\alpha$ , $\alpha$ , $\alpha$ , $\alpha$ , $\alpha$ , $\alpha$ , $\alpha$ , $\alpha$ , $\alpha$ , $\alpha$ , $\alpha$ , $\alpha$ , $\alpha$ |                                                                           |  |  |  |  |  |  |  |  |  |  |

表 9 YDL10B 礦物灰階值上下界

![](_page_44_Picture_241.jpeg)

<span id="page-44-2"></span>

|    | AB 膠     | 石英       | 斜長石      | 黑雲母      | 綠泥石      | 石榴子石     | 角閃石      |
|----|----------|----------|----------|----------|----------|----------|----------|
| 下界 |          | 7610.632 | 13201.16 | 24198.36 | 23489.61 | 37113.58 | 38714.93 |
| 上界 | 7610.632 | 13201.16 | 24198.36 | 37446.49 | 37113.58 | 51207.34 | 65535    |

表 10 平均礦物灰階值上下界

![](_page_45_Figure_0.jpeg)

<span id="page-45-0"></span>以下嘗試探討為何不同礦物的灰階值不同,首先列出不同礦物的標準組成化學式與 比重。

![](_page_45_Picture_278.jpeg)

表 12 礦物英文名稱、化學式及比重

<span id="page-45-1"></span>可以看出兩個趨勢:

①比重越大的礦物,灰階值也越高。

②金屬離子越多的礦物,灰階值越高。

當然,因為即便同一種礦物,每一個體在組成上都會有些許差異,礦物晶格更有許 多缺陷,因此只能看出大致趨勢。

<span id="page-46-0"></span>伍、討論

<span id="page-46-1"></span>一、拍攝岩石顯微影像時,照片長寬的重複率應該要設定為多少百分比?

 本顯微鏡,,可以選擇的長寬覆蓋率為 5%、10%、30%、50%,這裡所謂「長寬覆 蓋率」,並不表示整張照片有如此比率之面積被周圍覆蓋掉,而是長和寬都被覆蓋如此 比率;舉例說明:若設定 30%覆蓋率,並從右下角開始堆疊照片,覆蓋 30%表示左側 的照片蓋掉寬度的 30%(實為 31.0%)、上方的照片蓋掉高度的 30%,因此單張照片沒被 覆蓋的面積只剩(1-0.3)\*(1-0.3)=49%。

 本報告所有的照片皆是 30%的覆蓋率,但因為有同樣以 Fiji 的 MIST 及 Photoshop 拼圖的同學,使用了 5%及 50%的覆蓋率,因此以下討論分別之利弊。

- 1. 長寬覆蓋率 5%: 優點:照片總張數少,處理較快;缺點:覆蓋率太小, MIST 運算 時可能會忽略而使照片對齊產生偏差,且若使用 Photoshop 疊加批次拼圖照片時, Photoshop 的 Photomerge 功能會無法將疊加。
- 2. 長寬覆蓋率 50%: 優點: MIST 運算時較不會產生偏差,使用 Photoshop 疊加批次拼 圖照片時,Photomerge 有較大機率可用;缺點:照片數量多,所占儲存空間大、運 算速度緩慢、可能需要分成多批次處理,且因為單張照片只剩(1-0.5)\*(1-0.5)=25%是 無覆蓋的,根據使用此覆蓋率照片的同學反應,當於 MIST 選擇 Average 混合模式 時,可能會因為覆蓋區太大、模糊太多,平均後使整張拼圖照片變模糊。 因此未來實驗時可能可以設定長寬覆蓋率為 10%或 30%。

<span id="page-46-2"></span>二、岩石顯微照片拼圖時,Fiji 與 Photoshop 應該如何搭配使用?

 撰寫本報告初期,作者被告知可使用 Photoshop 的 Photomerge 功能直接處理所有岩 石顯微圖片,但幾經測試,不論是起初輸入的照片張數不同,亦不同件樣本的照片,效 果皆不佳,除了拼接不起來,也時常出現程式不運作的問題,推測是因為照片數量太 多,無法處理;故現認為最好的處理方式是先以 Fiji 的 MIST 拼圖,若真有批次拼接, 再以 Photoshop 處理相對檔案龐大但數量極少的批次拼圖。

<span id="page-46-3"></span>三、岩石顯微照片拼圖時,為何 CUDA 演算法演算時間比 FFTW 短?

因為 CUDA 是以圖形處理器本身運算拼接,可能是類似「硬體加速」的功能;但 因為目前都在此電腦上操作,並無測試過其他配置不同圖形處理器的電腦,故無法得知 是不是在其他條件不變、只有圖形處理器更換的條件下,拼接時間會有所不同。

<span id="page-46-4"></span>四、礦物辨識時,如何確定礦物的種類?

這正是本報告想達成的目的,現階段而言,還需要顯微影像搭配確認,而不能直接 用礦物掃描重建後的影像灰階值分類,但是這會遇到兩個問題:

- 1. 即使用了顯微影像,也無法透過外型、顏色確認礦物:這當然與個人經驗有關,不 過比起過去的樣本薄片辨識,顯微影像及原始樣本並無法讓人透過偏光顯微鏡確認 礦物的偏光性質,意即少一項可以確認的特徵,較難辨識礦物也在預想範圍。
- 2. 如果不是在影像拍攝面的礦物看不到: 以本次報告的 YDL10 樣本為例, 其灰階值高

的礦物皆在拍攝表面下,包裹在岩石中,若非把岩石切開是看不到的,因此也無法 以影像確認礦物種類,只能與其他樣本的灰階值比較並推測礦物種類;當然,若說 將岩石製作成薄片是否就能解決此問題?亦否,若製作的薄片剛好不包括此礦物, 那根本就看不到,故從另一層面,來看這也是電腦斷層掃描的優勢之一——樣本較 大,即便只能推測,蘊藏的資訊也較多。

<span id="page-47-0"></span>五、礦物辨識時,如何得知三維影像截圖看到的特徵都是在同一平面? 有兩個可能的方式,以下:

- 1. 在 Dragonfly 中選擇三視圖影像: 擷取岩石表面的影像切片, 就可以確定是表面; 但 因為不是每次岩石的平面都垂直於 y 軸,手動調整本來垂直 y 軸的切片至傾斜,並 不是很準確。
- 2. 透過礦物的邊緣是否「模糊」判斷:若不是在表面的礦物,因為會被上方的掃描點 雲蒙著,所以邊緣會相對不清楚,此現象在強訊號的礦物上特別明顯,因為其邊緣 本來應該要相當銳利。
- <span id="page-47-1"></span>六、礦物辨識時,是否有辦法計算礦物顆粒大小、測量顆粒等等?
	- 1. 目前能做到對礦物其他的測量:礦物在岩石中體積佔比,以下解釋步驟。 ①於 Dragonfly 界面右側功能欄,點選「Histogram」。(圖 58)

![](_page_47_Figure_6.jpeg)

## 圖 58 點選 Histogram

<span id="page-47-2"></span>②此 Histogram 功能會顯示不同灰階值的數據點,於掃描點雲中所佔體積比例;勾選 圖表下面的「Log Y」,可以使 y 軸座標對數化,較易看清楚所有數據,因為灰階值 弱的左側, 也就是 AB 膠甚至空洞, 體積占比其實最高。(圖 59)

![](_page_48_Picture_78.jpeg)

圖 59 Histogram 的 Log Y 模式

<span id="page-48-0"></span>3點選圖表上方「Export to CSV」並存檔,會輸出數字化的圖表,即每一個灰階值間 距有多少點,以本樣本 09DC44 為例,灰階值 0~1 間有 2900511511 個點、 65535~65536 間有 2645 個點。(圖 60~61)

![](_page_48_Figure_3.jpeg)

<span id="page-48-1"></span>圖 60 點選「Export to CSV」

![](_page_49_Figure_0.jpeg)

圖 61 存下 CSV 檔

<span id="page-49-0"></span>④利用存下的 CSV 檔,計算「單一礦物範圍點數量」占「整塊岩石點數量」之比 例,即可算出單一礦物占整顆岩石的體積比例。

2. 目前尚未找出方法的測量:顆粒大小、顆粒位態。可以分為兩部分理由。

①礦物邊界難決定:這又可以分為兩個原因。

- (1)變質岩本身特性,礦物緊密連結,且每一粒礦物可能有不同程度變質或成分混 合,使得以灰階值區隔礦物相當困難;尤其在礦物邊緣,灰階值可能會衰減,更 難定義出「從哪個數值」開始才是該礦物。
- (2)掃描解析度不足,重建影像之解析度為 18.27 微米,區分邊界可能需要更高解析 度之影像。
- ②研究時間限制:基於本報告是暑期計畫,應於正常時間的暑假結束前,即 2021/08/31 前完成,顯微影像拼圖耗費超出預期多的時間,故只好與指導老師商量 本部分留待未來可能繼續探討。

# <span id="page-50-0"></span>陸、結論

<span id="page-50-1"></span>一、關於二維影像處理方式建立

 利用程式 Fiji 中的外掛 MIST(Microscopy Image Stitching Tool)先行拼接原始顯微影 像,若因為電腦性能不足而需分批次處理,再用 Adobe Photoshop 拼接分批次處理後的 圖片,是經以上實驗後後得出最有效率的做法。

<span id="page-50-2"></span>二、關於利用電腦斷層影像辨認礦物

 本次樣本的掃描訊號主要可以分為:機器及岩石膠、石英、斜長石、黑雲母、角閃 石,另觀察到三種礦物:赤鐵礦、綠泥石、石榴子石,都只在單一樣本出現;主要五種 礦物的掃描影像灰階訊號值,在五件樣本中皆有相近範圍,故利用該灰階值範圍作為礦 物辨識之依據,是相當可行的。

# <span id="page-50-3"></span>柒、未來展望

<span id="page-50-4"></span>一、關於二維影像處理方式建立

- 1. 找到比 Fiji 好的影像處理程式: 固然免費乃其優勢, 但使用 Java 語言為基底必然會 面對演算效率不佳之問題,加上其對記憶體的大幅消耗,當需處理的照片一多,手 動分批是非常浪費時間的事情。
- 2. 顯微鏡拍攝的設定:主要意指照片長寬覆蓋率,目前雖有分別處理過覆蓋率 5%、 30%、50%的資料組,但並無對同一件樣本拍攝不同覆蓋率的照片組,比較用何種覆 蓋率的照片組拼圖會較有效率;當然,對於不同性質樣本覆蓋率可能也不同,這也 是可以嘗試的部分。
- <span id="page-50-5"></span>二、關於利用電腦斷層影像辨認礦物
	- 1. 找到比 Dragonfly 更好的電腦斷層影像處理軟體:其除了在電腦「使用者」下安裝過 多程式資料夾外,開啟緩慢、應有的功能無法使用,例如:作者於完整版測試了圖 片拼接,卻無法使用,皆是該程式的缺點。
	- 2. 找出可以分離單顆礦物的方式:儘管可能存在變質岩本身礦物邊界不清楚的限制, 然提高掃描解析度或利用顯微影像比對分離,皆為可能的方式。
- <span id="page-51-0"></span>Aerden, D. GAM., & Ruiz-Fuentes, A. (2020). X-ray computed micro-tomography of spiral garnets: A new test of how they form. *Journal of Structural Geology*, *136*, 104054. https://doi.org/10.1016/j.jsg.2020.104054
- Fonseca, J., O'Sullivan, C., Coop, M. R., & Lee, P. D. (2012). Non-invasive characterization of particle morphology of natural sands. *Soils and Foundations*, *52*(4), 712–722. https://doi.org/10.1016/j.sandf.2012.07.011
- Greenway, K. (2021, 二月). *Hounsfield unit | Radiology Reference Article | Radiopaedia.org*.

Radiopaedia. https://radiopaedia.org/articles/hounsfield-unit

- *Images larger than 2^29 pixels do not open/load properly · Issue #238 · imagej/imagej2*. (不詳). GitHub. 讀取於 2021 年 8 月 31 日, 從 https://github.com/imagej/imagej2/issues/238
- Mercy: Bachelor of Science in Medical Imaging. (2016, 六月 18). *HU Values—CT*

*Abdomen/Pelvis*. https://www.youtube.com/watch?v=A6Ezx9-2qdQ

- Sayab, M., Aerden, D., Kuva, J., & Hassan, W. U. (2021). Tectonic evolution of the Karakoram metamorphic complex (NW Himalayas) reflected in the 3D structures of spiral garnets: Insights from X-ray computed micro-tomography. *Geoscience Frontiers*, *12*(3), 101113. https://doi.org/10.1016/j.gsf.2020.11.010
- Sayab, M., Suuronen, J.-P., Hölttä, P., Aerden, D., Lahtinen, R., & Kallonen, A. P. (2015). Highresolution X-ray computed microtomography: A holistic approach to metamorphic fabric analyses. *Geology*, *43*(1), 55–58. https://doi.org/10.1130/G36250.1

Torres, A. M. (1999). A three-dimensional CT (CAT) scan through a rock with Permian alga *Ivanovia tebagaensis*. *Journal of Paleontology*, *73*(1), 154–158.

https://doi.org/10.1017/S002233600002761X

*User Guide · usnistgov/MIST Wiki*. (不詳). GitHub. 讀取於 2021 年 8 月 31 日, 從

https://github.com/usnistgov/MIST

Vinegar, H. J., & Wellington, S. L. (1987). Tomographic imaging of three-phase flow experiments. *Review of Scientific Instruments*, *58*(1), 96–107. https://doi.org/10.1063/1.1139522